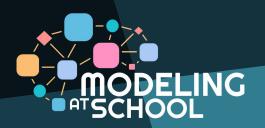

# DIAGRAM GURU ONLINE CHALLENGE

CLOSING DATE: JUNE 30, 2021

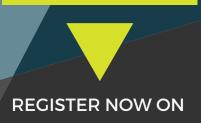

WWW.COMPUTATIONALTHINKING.GURU

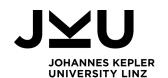

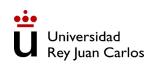

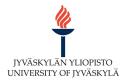

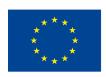

Co-funded by the Erasmus+ Programme of the European Union

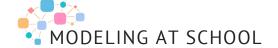

#### **ACTIVITY DIAGRAM**

ACTIVITIES, PROCEDURES & RULES

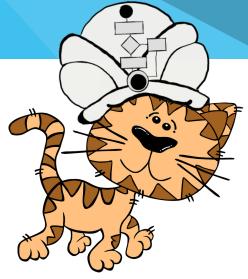

AN ACTIVITY DIAGRAM IS PERFECT FOR SHOWING YOUR EXTRAORDINARY DAY STEP BY STEP. BE CREATIVE AND TELL ME IN DETAIL WHAT EXCITING THINGS YOU'VE EXPERIENCED THIS DAY.

In this example, you can see how Diagram Guru helped Ann to organize her homeschooling tasks: She starts with an English lesson in the morning and at the end of the day, she submits all the assignments she has been working on during the week.

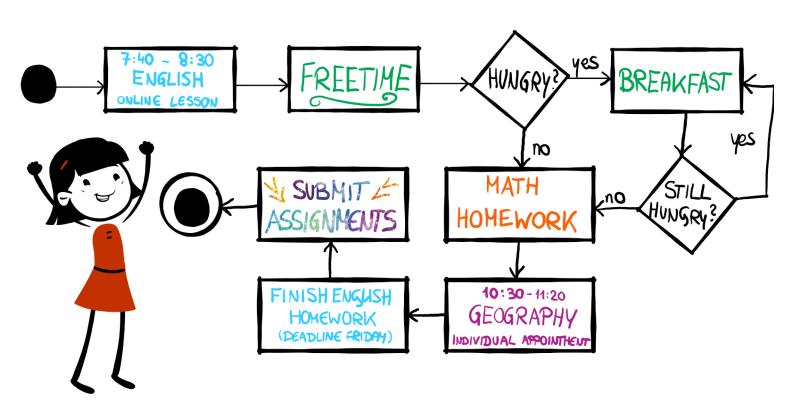

#### **ACTIVITY DIAGRAM**

STEP BY STEP

Each diagram starts with an initial node and ends with a final node. Between these nodes, you can see the single activities.

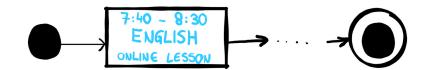

In the rectangels you find the **activities**. Bring your activities in a correct order.

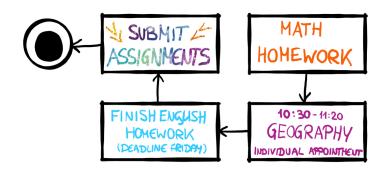

Everytime you have to decide between two options, you have to use the diamond shape. This is called a **branch**.

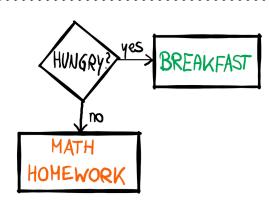

If you have to **repeat** one **activity**, you have to use a **loop**. In this case, Ann repeats the breakfast until she's not hungry anymore.

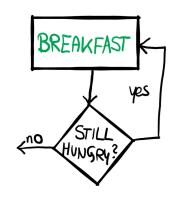

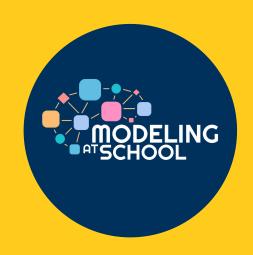

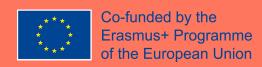

## DIAGRAM GURU ONLINE CHALLENGE

Teach me exciting topics with the help of diagrams!

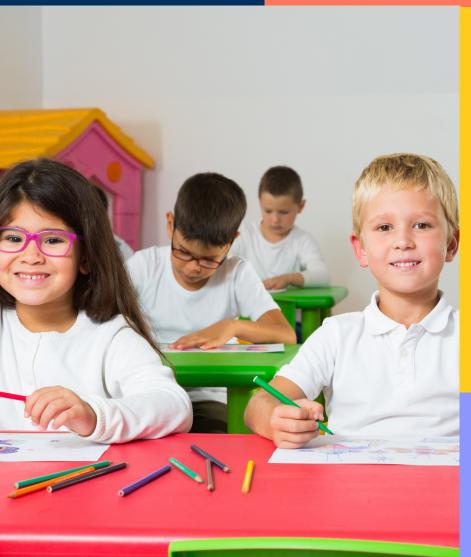

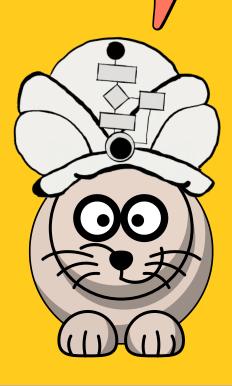

**FIND OUT MORE ON** 

computationalthinking.guru

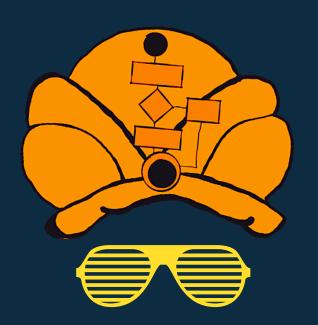

### DIAGRAM GNURE CHALLENGE

Closing date: June 30, 2021

### REGISTER NOW ON:

computationalthinking.guru

Prizes await our winners!

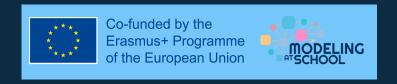